# **LushOne Inca Synth Module 302 – Mixer functions**

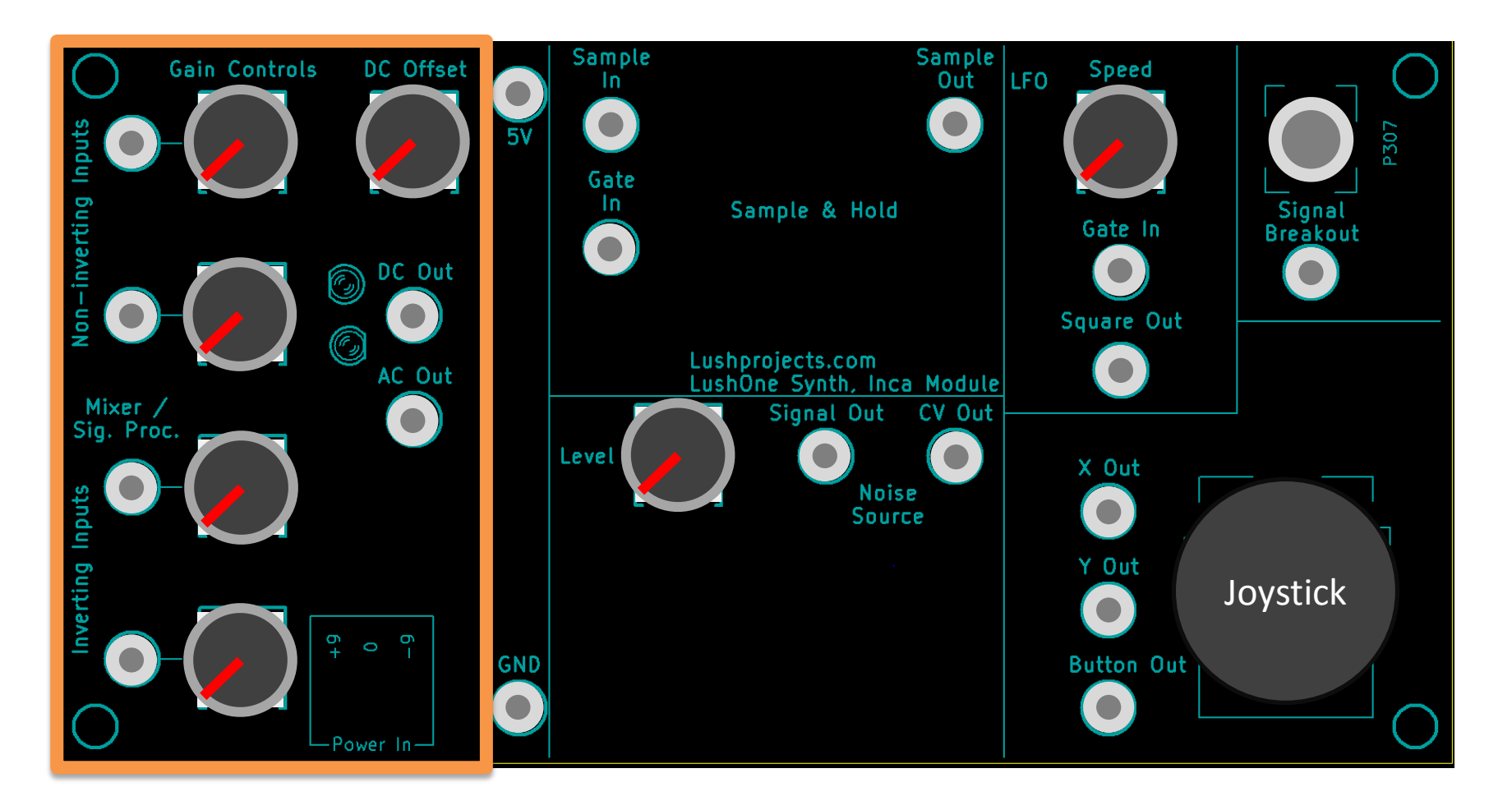

#### **Inca – 302 Mixer functions**

- The mixer takes up the left hand side of the Inca
- Two non inverting inputs
- Two inverting inputs

- Main functions:
	- Use one input and operate as a signal processor (See module 301)
	- Use two inputs and:
		- Mix audio signals
		- Combine control voltages

# **Recap (from 301)**

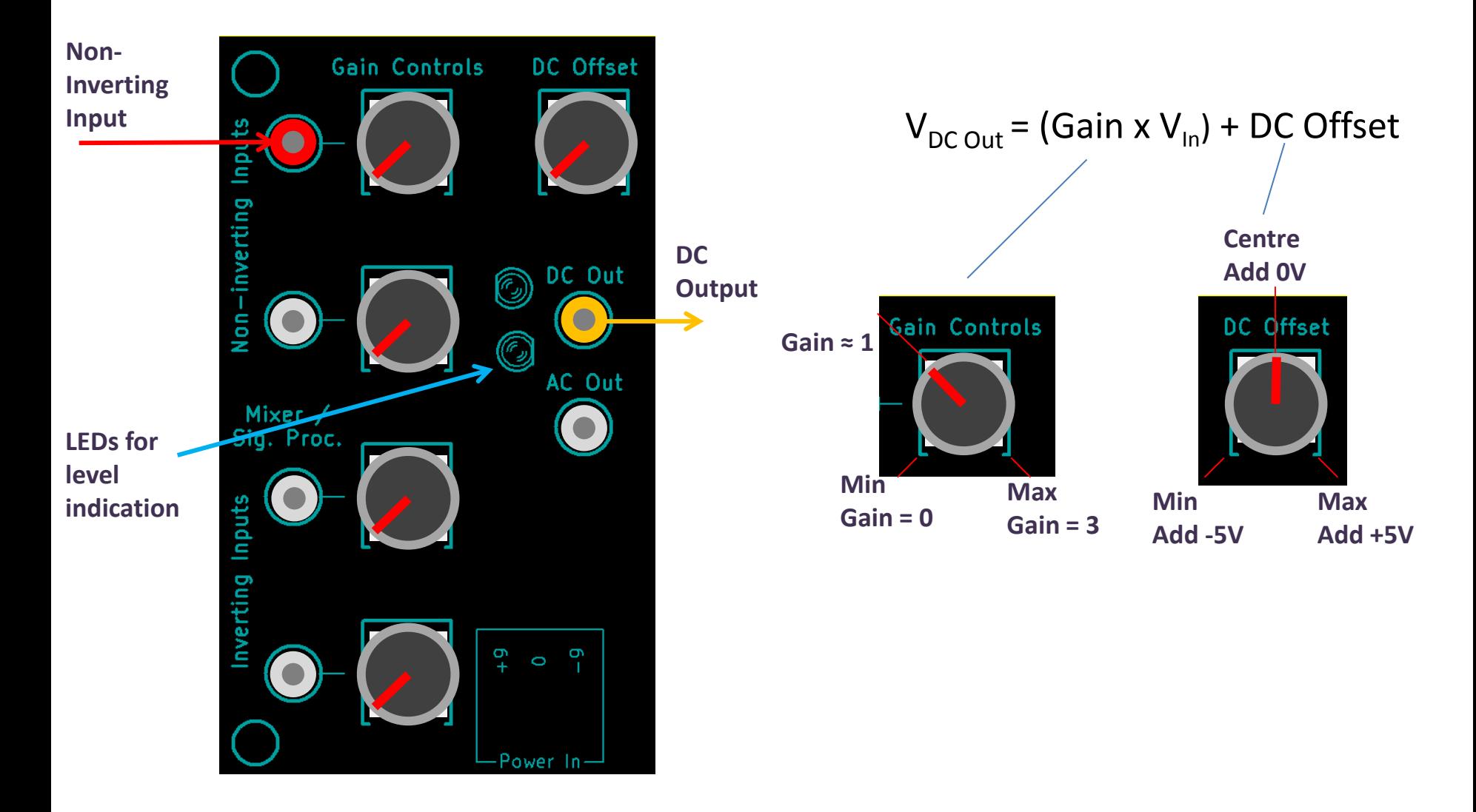

Lushprojects.com

#### 3 LushOne 301 – LushOne Inca

### **Mixer configuration**

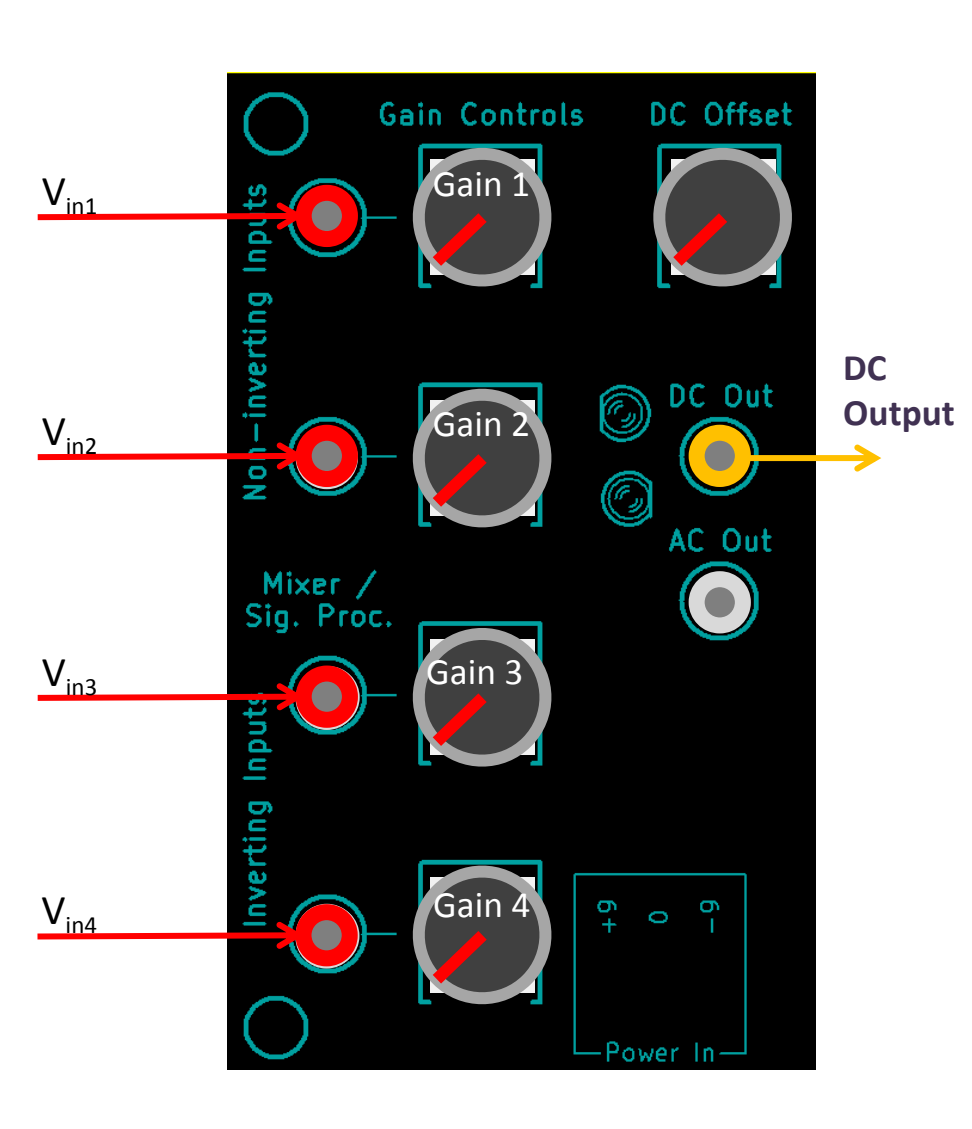

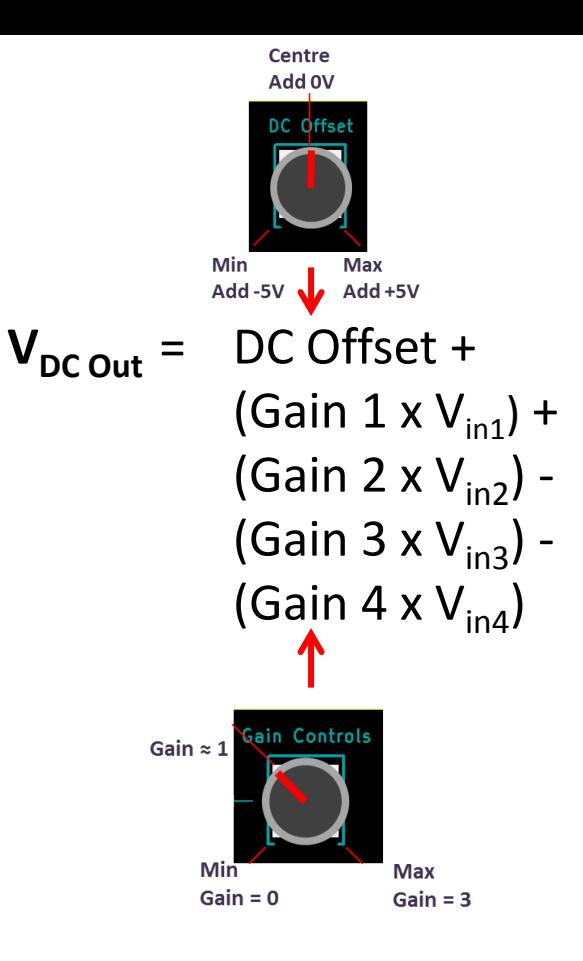

Disconnected inputs are treated as  $V_{in} = 0$ ie do not effect the output

Remember: LEDs will indicate level of output (see module 301)

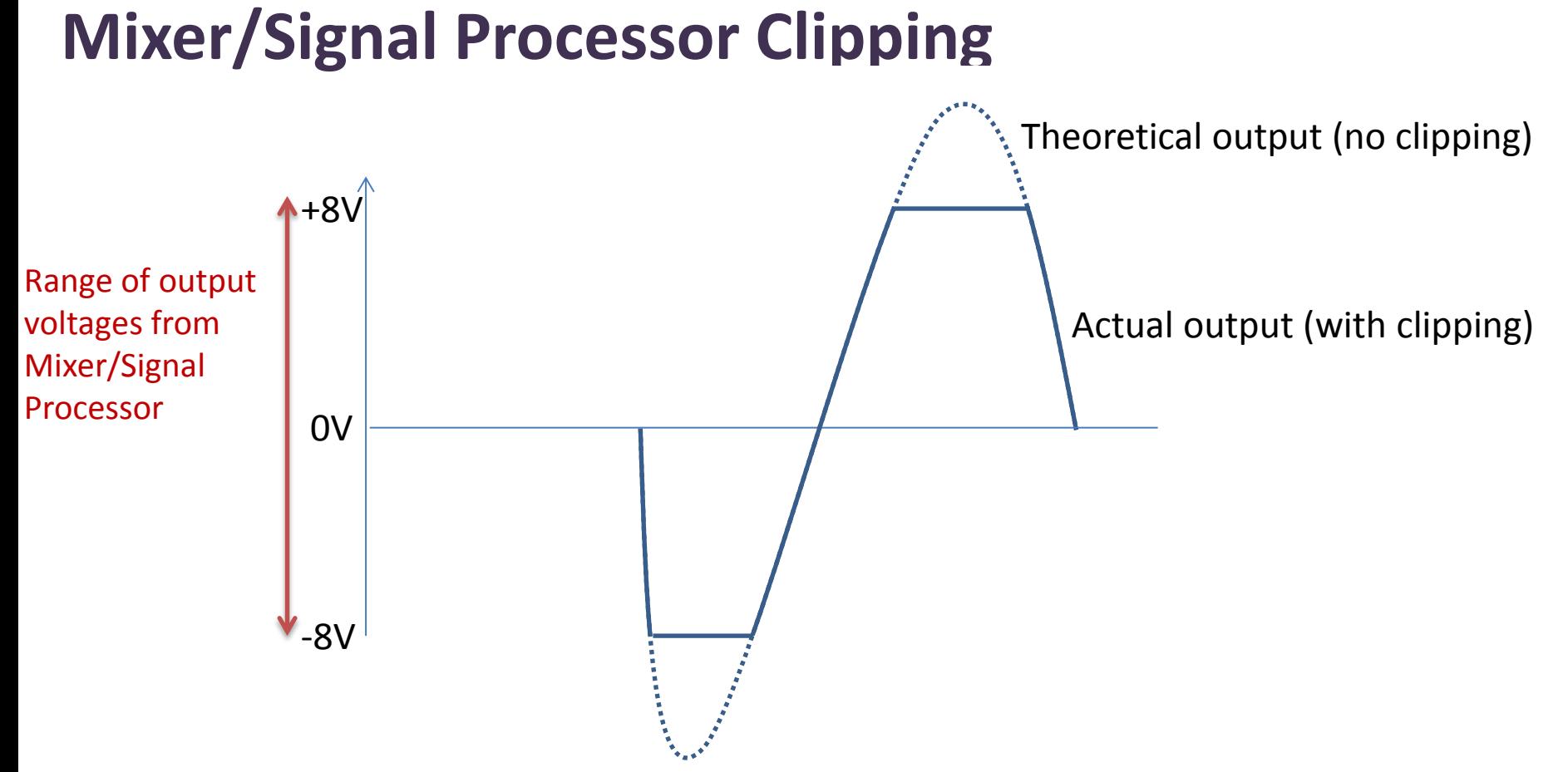

- The DC output is clipped to between about -8V and +8V
	- Particularly relevant for mixers where combining many inputs can generate big theoretical outputs
- For audio signals clipping will sound like distortion
	- May be desirable for some users!
- To prevent clipping reduce the gain on the inputs

#### **Reminder – output voltages**

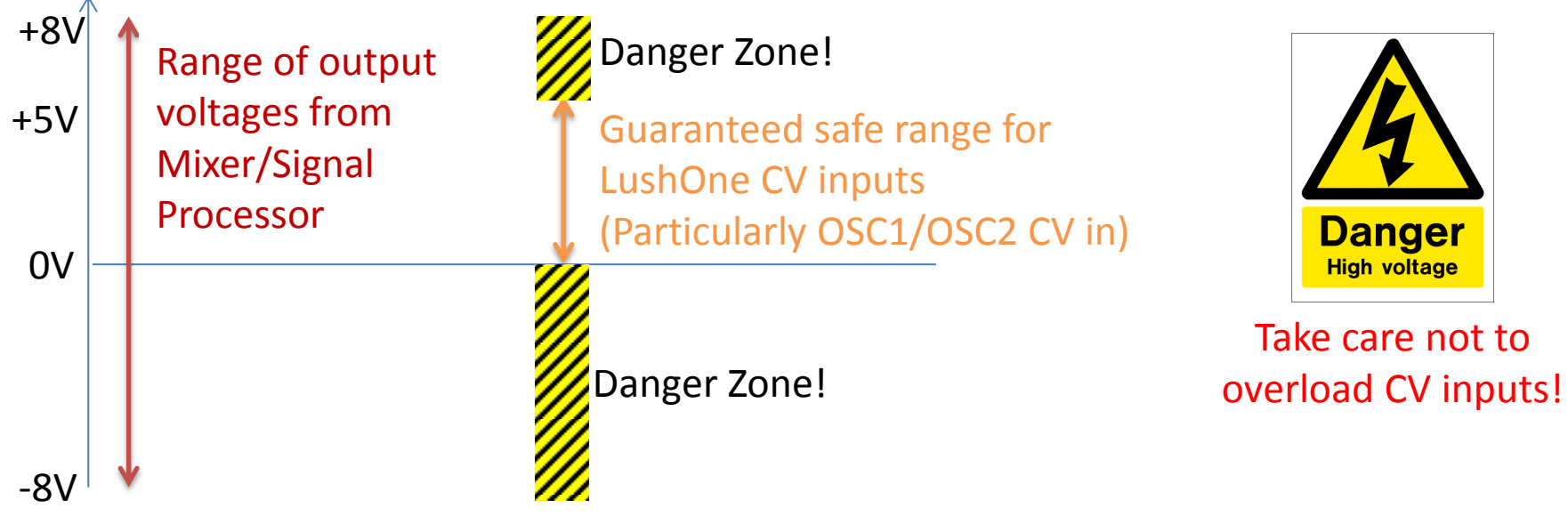

- Output of Mixer/Signal Processor is clipped to about 1V above/below the power supply voltage
- Still, output can easily exceed the guaranteed safe input range for CVs
	- OSC1/OSC2 CV inputs are particularly sensitive because the feed the AVR Microcontroller
- For safe operation:
	- 1. Connect input(s) to mixer but start with DC Out disconnected
	- 2. Start with very low gain
	- 3. Adjust the DC Offset to put the voltage in the safe range (use a meter or LEDs to assess)
	- 4. Make connection from DC Out to the CV in
	- 5. Increase the gain in small steps until you are happy. After each step adjust the DC Offset as necessary
		- Keep a short eye on the LEDs  $-$  in particular watch for the negative LED lighting up!
- Some inputs (eg CV in to the filter) are not too sensitive about the voltage in and can be more freely used.

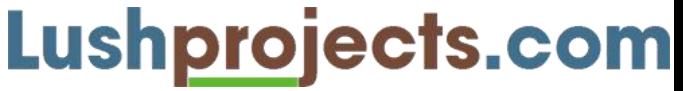

#### **Patch to demo mixer for control voltages**

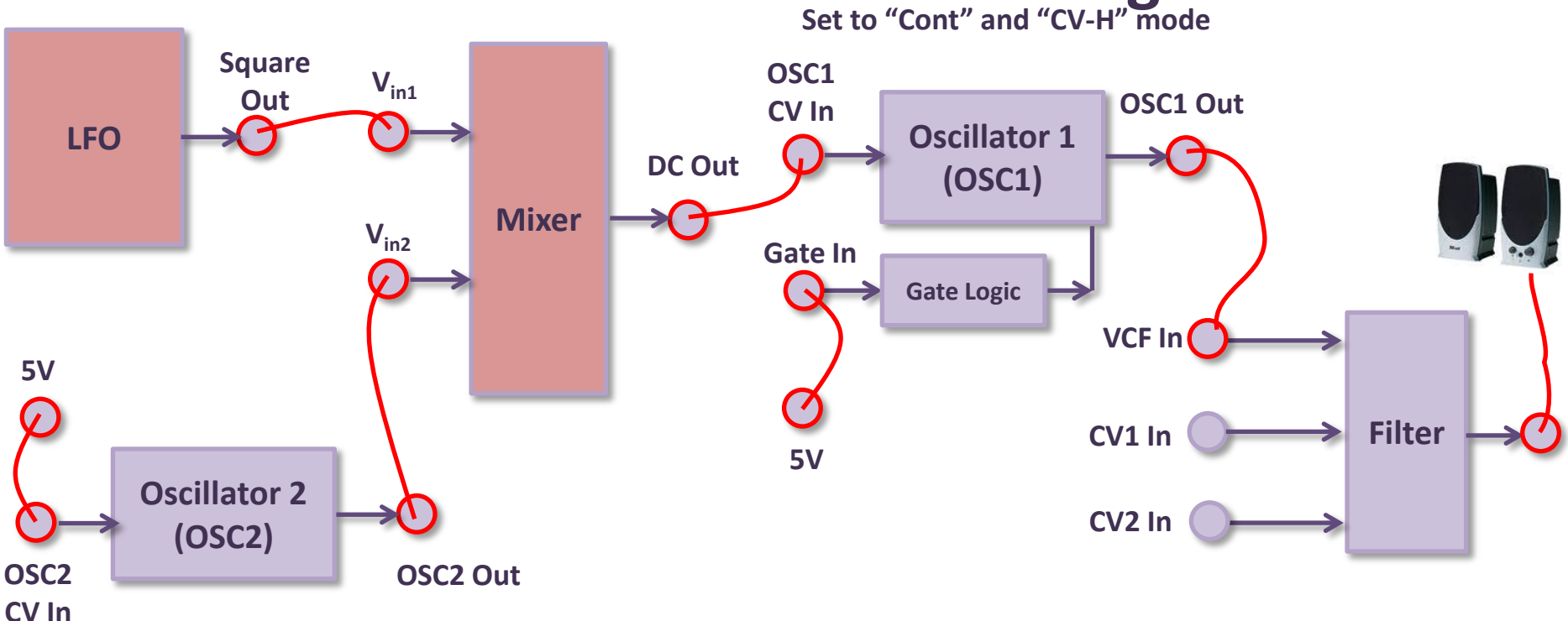

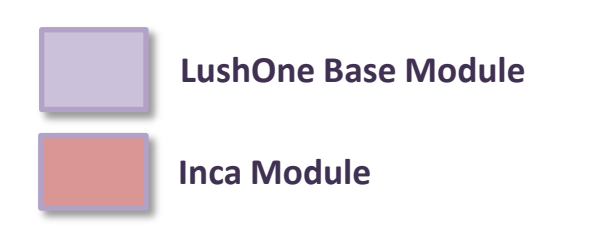

- Adding outputs of two LFOs to produce combined CV to control frequency of OSC1
- Check control settings are not overloading OSC1 CV In before making that patch

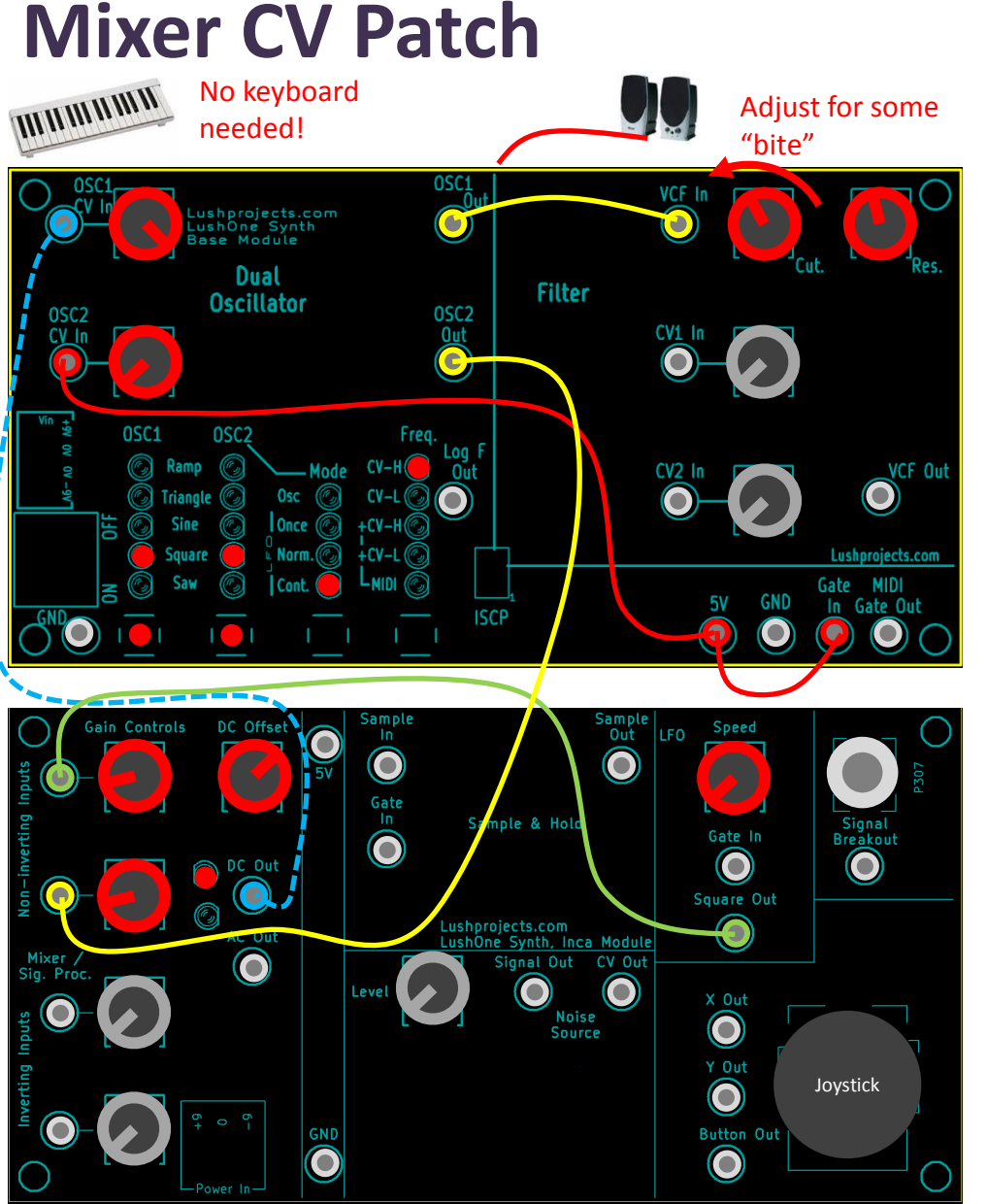

- Patch the system and adjust the settings as shown
	- Initially, use low-ish gain on mixer inputs
- Check output of mixer is OK to connect to OSC1 CV In (0V to 5V) before making dotted blue connection
	- Only upper LED on mixer should light – indicating positive output
- Try changing speeds of oscillators
	- If oscillators have close, but not identical, periods then chaotic patterns will emerge

#### **Mixer CV Patch – What is happening**

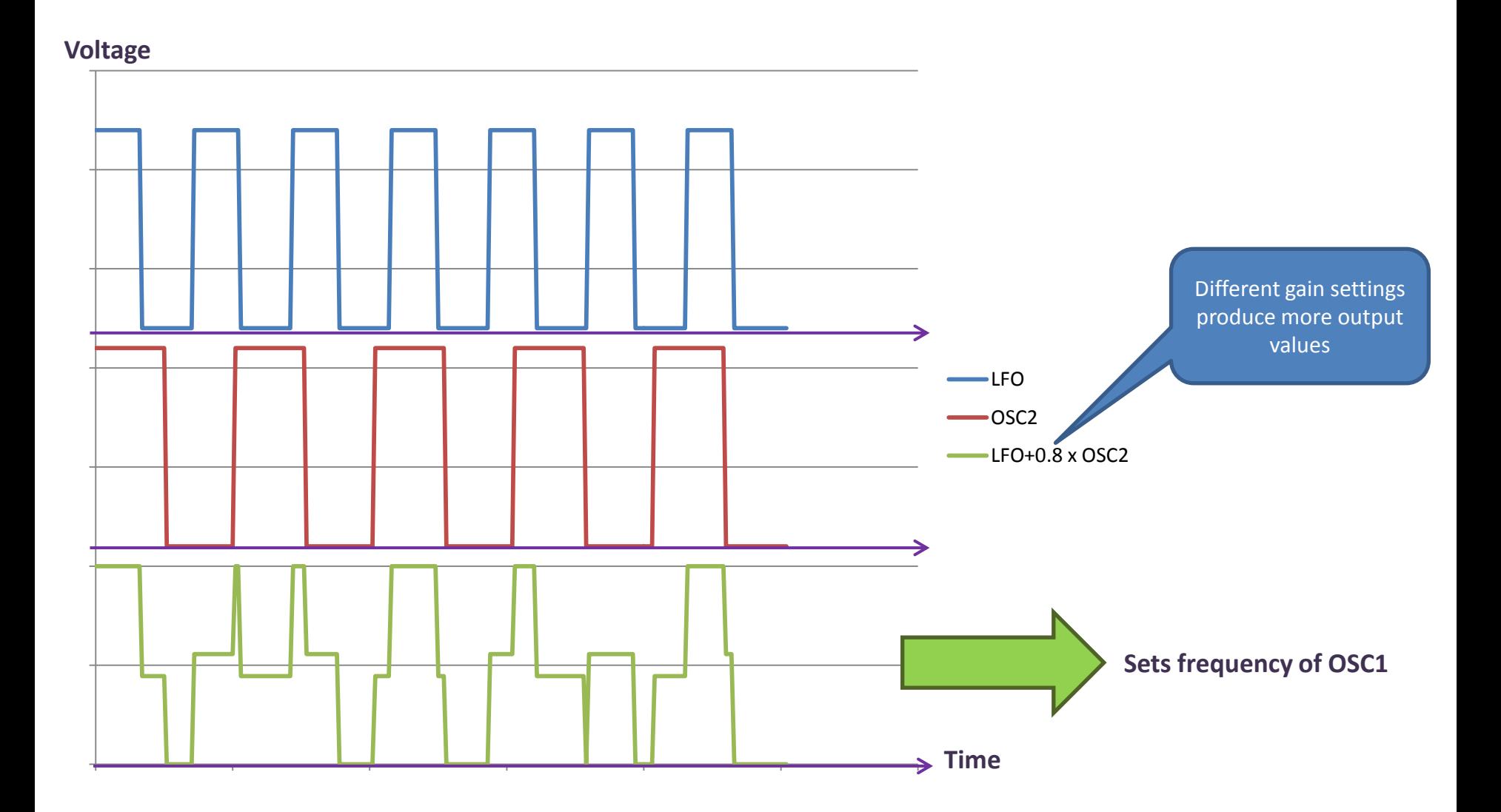

## **Other thoughts on CV mixing**

- With the Contour module mix ADSR out and an LFO out in to the VCA to create vibrato effects
- Add noise (from the Inca Noise Source) to CVs to create random or percussive effects

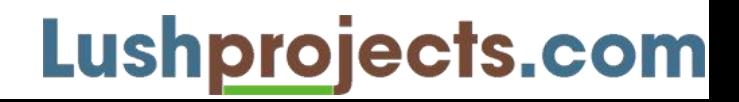

#### **Mixing audio signals**

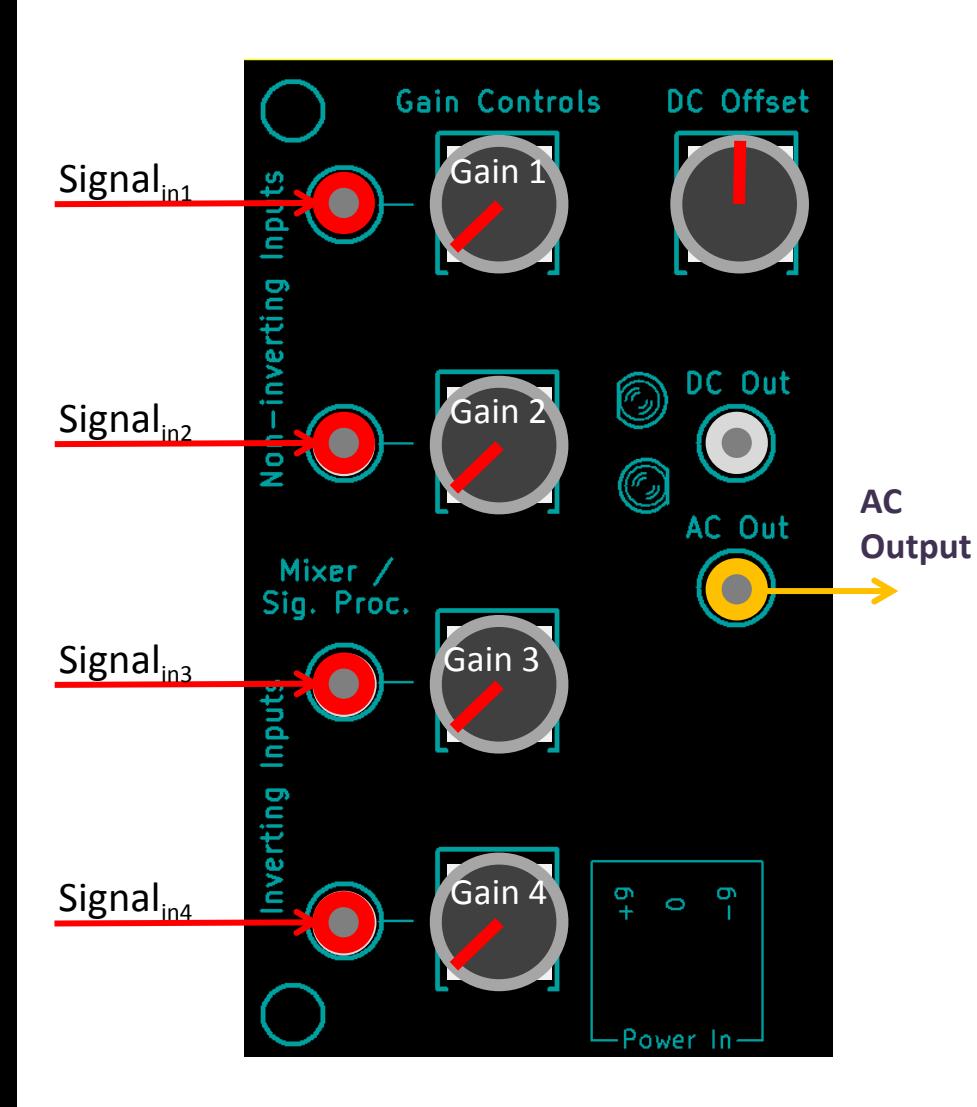

- The signal processor/mixer can mix audio signals like on a mixing desk
- Both non-inverting and inverting inputs can be used
	- The ear can't hear the difference between positive and negative versions of the same waveform
- Normally want to use the AC output for audio signals
- DC offset should be set to roughly central
	- AC Out doesn't really depend on the DC Offset, but need to avoid clipping (see later)

#### **About AC output (also called "AC coupling")**

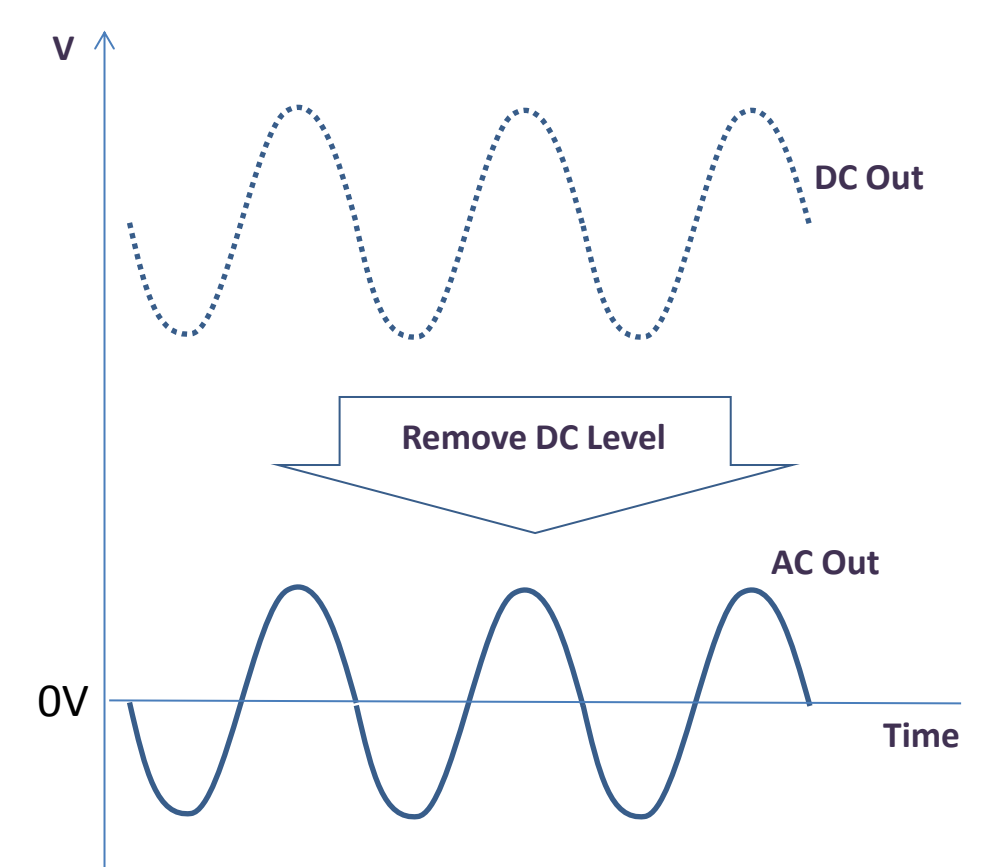

- AC Out is derived from the DC Out by removing any DC level using a capacitor
- AC out goes positive and negative about 0V
- Sudden changes in DC level (eg turning the Offset control) will take a moment to normalize again
- If the DC Out clips then so will the AC Out
	- Normally putting the DC Offset to the centre will minimize clipping
- The LEDs show the DC Out level (not the derived AC Out)
- LushOne CVs are expected to be positive – don't use AC Out to connect to a CV input

#### **Audio mixer patch**

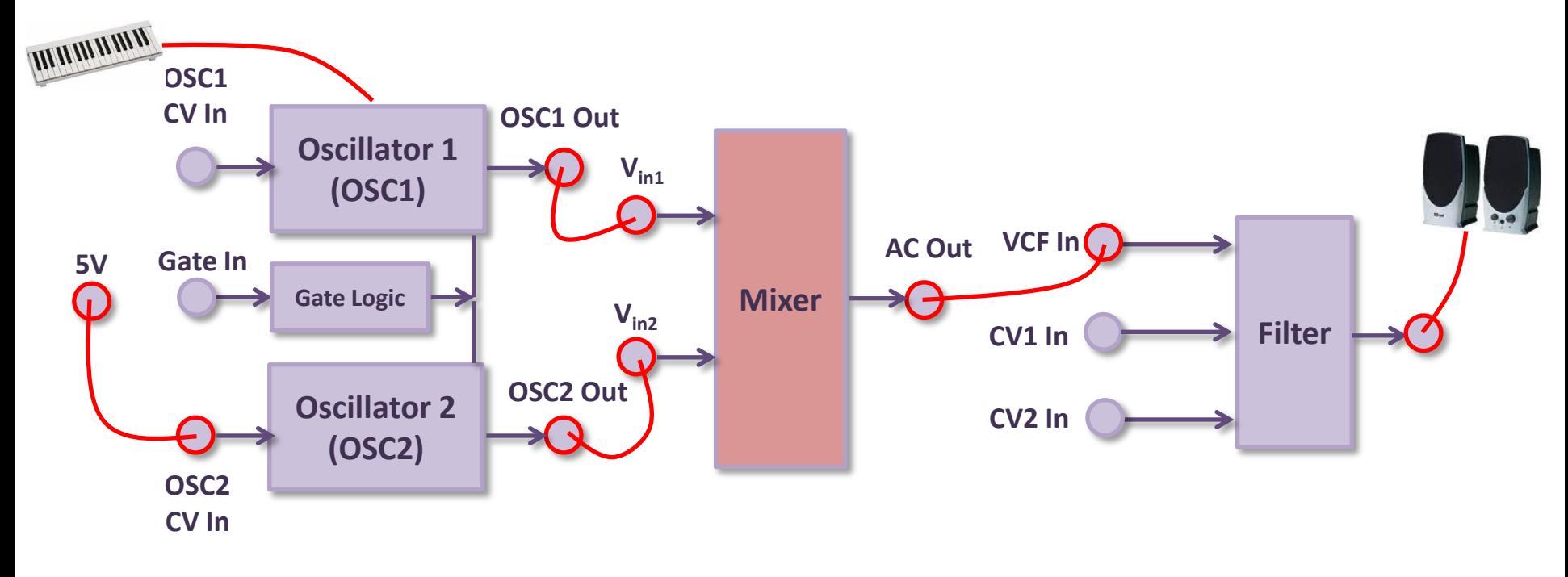

**Set to "OSC" and "CV+L" mode**

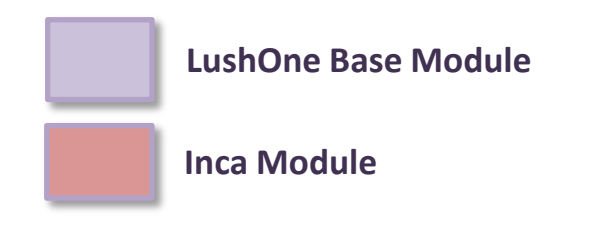

**Adjust the OSC2 CV Gain control to create different chords and effects when notes are played.**

**NOTE: Side effect here - we are taking the OSC2 output (at CV voltage levels) and converting it to signal levels.**

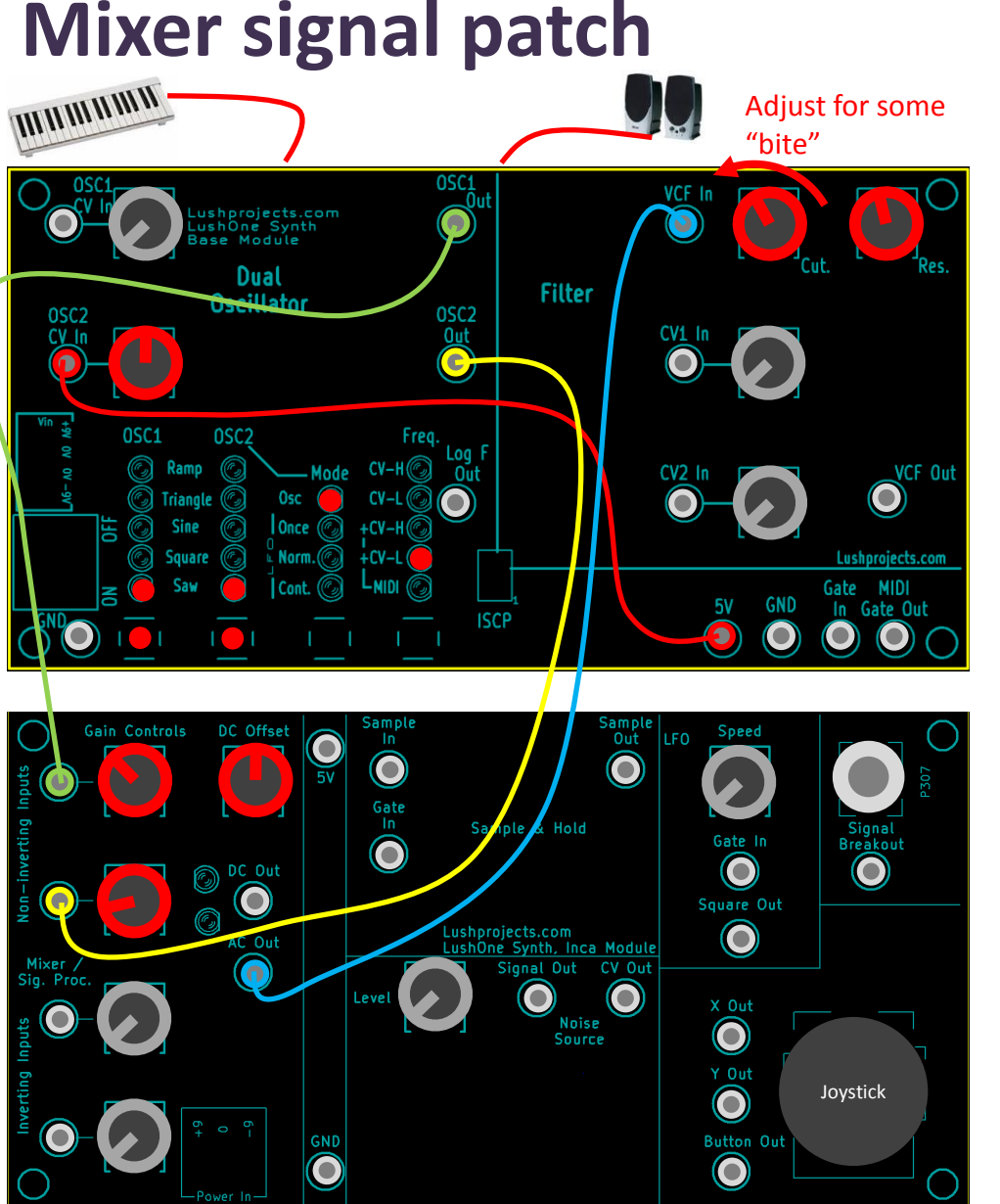

- Patch the system and adjust the settings as shown
	- Gain on Mixer input 1 wants to me set to about  $1/3^{rd}$  (ie gain =1). Gain on Mixer input 2 should be lower (about 1/6<sup>th</sup> perhaps)
	- Remember that OSC1 out is +/- 1V and OSC2 out is 0V to 5V.
- Hold a note and adjust the OSC2 CV gain around the centre to hear different chord/beat effects
- Change relative gains of the Mixer inputs to change depth of beats

# **Mixer signal patch – Example**

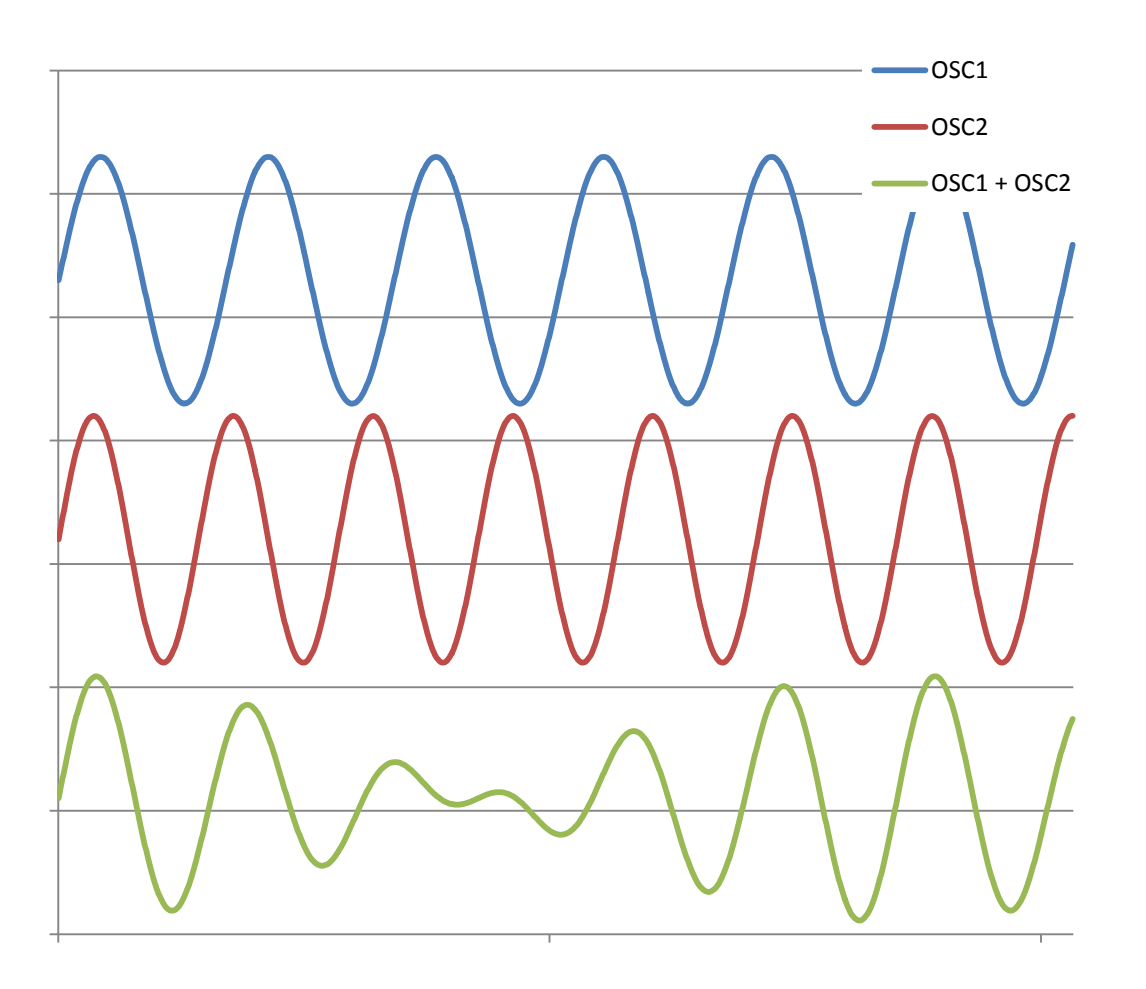

- Patch sets OSC1 and OSC2 to almost the same frequency (OSC1 is controlled by MIDI note input)
- OSC2 delta frequency from OSC1 is controlled by OSC2 CV In gain
- Combined signal is a complex wave (in fact a type of chord) which has "beats" (silent periods) with frequency equal to the difference in the two input frequencies
- Depth of beats depends on relative amplitude of OSC1 and OSC2 signals in the mixer

### **Other thoughts on Signal mixing**

- Add noise (from the Inca Noise Source) to signals to create random or percussive effects
- With suitable settings CVs can be input to the Signal Processor/Mixer and output as Signals

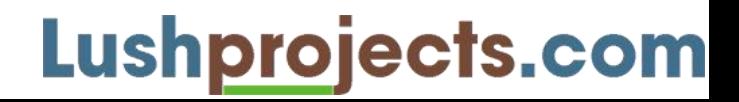

# **That's all folks**

- The mixer creates more complicated waveforms of many components
	- For both CVs and signals
- Don't forget if you also have a contour you can invent patches involving all three modules

- Next time:
	- Noise source, sample and hold